### <sup>1</sup> A Appendix

<sup>2</sup> Optionally include extra information (complete proofs, additional experiments and plots) in the <sup>3</sup> appendix. This section will often be part of the supplemental material.

## <sup>4</sup> B DH-GAN Algorithm

<sup>5</sup> In this section, we show the detailed training procedure in summary. As shown in Algorithm [1,](#page-0-0) before

<sup>6</sup> training adversarially, we pre-train the generator to ensure it can produce reasonable questions. Then

<sup>7</sup> we regard the samples generated by the generator with sampling as negative samples and pre-train

<sup>8</sup> the discriminator.

<sup>9</sup> During the DH-GAN's training process, the generator and discriminator are trained iteratively.

<sup>10</sup> The generator is encouraged to generate deceptive samples to fool the discriminator, while the

<sup>11</sup> discriminator needs to keep pace with the generator.

#### Algorithm 1 DH-GAN

<span id="page-0-0"></span>**Input:** Generator  $G$ ; Discriminator  $D$ ; VQG dataset  $S$ 1: Pre-train generator G by  $\mathcal{L}_{sup}$ 2: for pretrain-discriminator-steps do 3: Sample  $\mathcal{X}^+ = \{x_1^+, x_2^+, ..., x_n^+\}$  from dataset S 4: Generate samples  $\mathcal{X}^- = \{x_1^-, x_2^-, ..., x_n^-\}$  from generator G 5: Updating discriminator D by  $\mathcal{L}_D$ 6: repeat 7: for generator-steps do 8: Sample  $\mathcal{X}^+ = \{x_1^+, x_2^+, ..., x_n^+\}$  from dataset S 9: Generate samples  $\mathcal{X}^- = \{x_1^-, x_2^-, ..., x_n^-\}$  from generator G 10: Updating generator G by  $\mathcal{L}_G$ 11: for discriminator-steps do 12: Sample  $\mathcal{X}^+ = \{x_1^+, x_2^+, ..., x_n^+\}$  from dataset S 13: Generate samples  $\mathcal{X}^- = \{x_1^-, x_2^-, ..., x_n^-\}$  from generator G 14: Updating discriminator D by  $\mathcal{L}_D$ 15: until DH-GAN converges

# <sup>12</sup> C The Details of Double-hints-guided Question Decoder

<sup>13</sup> The double-hints-guided question decoder consists of two LSTM: 1) vision LSTM and 2) language <sup>14</sup> LSTM and a double-hints-guided attention module between them.

15 Vision LSTM Technically, at time step  $t$ , we first adopt the vision LSTM to encode the global 16 visual feature and the input word embedding  $x_t$  into the hidden state  $h_1^t \in \mathbb{R}^d$ . *d* is the decoder's <sup>17</sup> hidden size.

$$
\mathbf{h}_1^t = \text{LSTM}(\mathbf{v}_{pool} \mid \mathbf{x}_t, \mathbf{h}_1^{t-1}),\tag{1}
$$

18 where  $\mathbf{v}_{pool} \in \mathbb{R}^d$  is the mean-pooling of the image region features V,  $\mathbf{x}_t$  is the input word's to embedding vector,  $\cdot$  ||  $\cdot$  is the concatenation operation, and  $\mathbf{h}_1^{t-1}$  is the previous step's hidden state.

 Double-hints-guided Attention The double-hints-guided attention module then dynamically at- tends on the visual region features with the guidance of double hints. Technically, we first prune the 22 visual regions by the predicted visual hints and then apply attention by  $\mathbf{h}_1^t$  (textural hint). Therefore, we define it as follows:

$$
\mathbf{V}_{vh} = \text{VisualHintMask}(\mathbf{V})
$$
  

$$
\mathbf{h}_r = \text{Attention}(\mathbf{V}_{vh}, \mathbf{h}_1^t)
$$
 (2)

<sup>24</sup> where *VisualHintMask* is to mask off the non-visual-hint objects, V is visual regions' embedding and

<sup>25</sup> *Attention* is the classic attention mechanism [\[1\]](#page-10-0). It is worth noting that there is one special case that

<sup>26</sup> no region is predicted as visual hints. We will reveal every region under this condition.

**Language LSTM** The language LSTM will encode the vision LSTM's and double-hints-guided attention's results to generate the words.

$$
\mathbf{h}_2^t = \text{LSTM}(\mathbf{h}_r \parallel \mathbf{h}_1^t, \mathbf{h}_2^{t-1})
$$
\n(3)

29 where  $\cdot$  ||  $\cdot$  is the concatenation operation and  $h_2^{t-1}$  is the previous time step's hidden state. We project 30 the  $\mathbf{h}_2^t$  to the vocabulary space with softmax operation to generate the word.

#### **D** The details of the baseline models

 I2Q It means generating the questions without any hints. We adopt the classic image caption *show attend and tell* method [\[12\]](#page-10-1).

 IT2Q It means generating questions with answer types. Technically, we adapt the image caption model *show attend and tell* [\[12\]](#page-10-1), which takes the input from the joint embedding of image and answer type to predict questions with answer-type side information. Since there are no additional answer-type annotations in the original datasets, we follow [\[6,](#page-10-2) [3\]](#page-10-3) and annotate them by hand. We will discuss in baseline *IMVQG*.

 IMVQG [\[6\]](#page-10-2) This is a variational baseline that maximizes the mutual information among the generated questions, the input images, and the expected answers. Note that they annotate 80% training samples' answer-type and drop the remain. To fit our training data, for the VQA2.0 dataset, we annotate training samples' answer-type, which are missing in their training data, as "other". As for COCO-QA, we follow [\[3\]](#page-10-3) and annotate the answer-type by hand since there are only 430 answers.

**Dual [\[7\]](#page-10-4)** This is a competitive baseline that employs dual learning to train the VQG task together with VQA task. Specifically, they formulate the VQG task as a dual task of VQA task based on MUTAN architecture and train them by cycle consistency to enhance both the VQG and VQA's performance.

 Radial [\[13\]](#page-10-5) This is a strong baseline for the VQG task, which adopts answers as side information. Technically, they build the answer-radial object graph and employ GNN based method to learn the embedding. Then they adopt the graph2seq method to generate the questions.

 DH-VQG [\[3\]](#page-10-3) This is the latest baseline for VQG with double hints. They propose the rule-based similarity method to obtain the visual hints. Technically, they first align the visual regions with double hints and then adopt the graph2seq framework to generate the questions.

# E Implementation Details

#### E.1 Dataset and Pre-processing

#### E.1.1 Annotating Visual Hints

 Following [\[3\]](#page-10-3), we adopt the rule-based similarity matching technique to obtain visual hints of the original training samples (a sample refers to an image, a question, and an answer) automatically. 59 Firstly, we adopt object detection tools [\[9\]](#page-10-6) to generate N visual regions. Each region  $r_i \in \mathcal{R}$  is associated with class attribute and confidence score. Then we use Stanford CoreNLP [\[8\]](#page-10-7) to find the noun-words in both questions and answers. The visual regions' class attributes and noun words are 62 all initialized by GloVe embedding with mean-pooling. The visual region  $r_i \in \mathcal{R}$  is regarded as a 63 visual hint iff its' L2 distance with any noun-words is smaller than the threshold  $\mu$ . We denote the 64 obtained visual hint candidates set as  $V_{candidate}$ . Examples of generated visual hints are shown in Fig. [I](#page-6-0) with title: *Raw visual hints w/o. pruning*. When annotating the visual hints by the proposed rule-based similarity matching technique, two

 special cases can lead to no matched objects: (1) there are exactly no visual hints (e.g., Q: Is this a cat? A: No) (2) the error caused by the detection model or the NLP tools leads to no matched visual

hints [\[3\]](#page-10-3). Following [\[3\]](#page-10-3), for the first case, we will keep them. For the second case, we will drop them

- <sup>70</sup> due to technical drawbacks. What's more, for an image-answer pair that have multiple questions, we
- <sup>71</sup> will randomly reserve one [\[3\]](#page-10-3).
- <sup>72</sup> Specifically, we find that there are some class attributes in Visual Genome that can't be represented
- <sup>73</sup> by GloVe. Thus for each class phrase, we replace it with the closest term in GloVe. Such mapping is
- <span id="page-2-0"></span><sup>74</sup> attached in Table [1.](#page-2-0)

| Class attribute in VG         | Class attribute in GloVe |
|-------------------------------|--------------------------|
| ceiling fan                   | fan                      |
| birthday cake                 | cake                     |
| skateboard ramp               | ramp                     |
| towel rack                    | rack                     |
| tree branch                   | branch                   |
| tile floor                    | floor                    |
| ski jacket                    | anorak                   |
| tennis court                  | court                    |
| rock wall                     | wall                     |
| tennis racket, tennis racquet | racquet                  |
| toilet brush                  | brush                    |
| wii remote                    | remote-control           |
| brocolli                      | broccoli                 |
| sandwhich                     | sandwich                 |
| skiis                         | skis                     |
| kneepad                       | kneecap                  |

Table 1: The mapping of class attributes in VG and glove respectively

#### <sup>75</sup> E.1.2 The Details of Visual Hints Pruning

<sup>76</sup> Formally, we assume that the region with familiar class (i.e., the class attribute shared by lots of

- <sup>77</sup> regions) but low confidence score is less important and should be pruned. Following this assumption,
- 78 we select at most  $m$  ( $m$  < |  $V_{candidate}$ | for most cases) regions as the pruned visual hints (denoted as

 $79 \,$  V) according to the class attributes and the confidence scores as follows:

80 (1) In the beginning, we will choose at most m the class attributes from the candidates  $V_{candidate}$ .

<sup>81</sup> First, we sort the candidates by the confidence score in descending order. Second, we scan the 82 candidates  $V_{candidate}$  in order and record at most m class attributes (no repetition). We denote the

83 selected classes as  $C$  (w.r.t  $|C| \le m$ ).

84 (2) Then we will select at most m regions according to the selected classes C and the confidence

85 score attribute. For each selected class  $c \in \mathcal{C}$ , we will pick out one region with the largest confidence

86 score (without replacement). We will repeat this procedure until  $m$  regions are selected. Note that if

 $87 \text{ m} > = |V_{candidate}|$  meets, all visual region candidates are the final visual hints.

#### <sup>88</sup> E.1.3 The Details of Pre-processing Images

89 We employ Faster-RCNN [\[9\]](#page-10-6) with ResNeXt-101 backbone [\[11\]](#page-10-8) implemented by Detectron2 [\[10\]](#page-10-9),

<sup>90</sup> which is pre-trained on Visual Genome [\[5\]](#page-10-10), to extract visual regions from images. Following the

91 previous works<sup>1</sup>, we extract 36 visual regions for all images with different NMS settings.

## 92 E.2 The Setting of Model and Hyper-parameters

93 In the pre-processing, the threshold  $\mu$  is set 5.7 according to [\[3\]](#page-10-3). For the visual hints pruning, we set

94 the maximum number  $m$  to 4. The word embeddings, whose dimension is set to 512, are initialized

- <sup>95</sup> in random. The hidden size of GRU encoders is also set to 512. The hidden size of the double-hints-
- <sup>96</sup> guided question decoder (both LSTM and attention module) is set to 1024. The unmentioned hidden
- <sup>97</sup> sizes are all set to 1024.

<sup>&</sup>lt;sup>1</sup>Please refer to the [implements.](https://github.com/airsplay/py-bottom-up-attention)

98 As for the visual hints predictor, we employ 3 layers of the reasoning module. The  $\eta$  and  $\lambda$  in focal

<sup>99</sup> loss (Eq. 5) are 4 and 2, respectively. The other important hyper-parameters are shown the Table [2](#page-3-0)

<sup>100</sup> for both VQA2.0 and COCO-QA datasets.

 During training, we adopt Adam optimizer [\[4\]](#page-10-11) for the generator and AdaGrad [\[2\]](#page-10-12) optimizer for the discriminator, respectively. During the pre-training stage, we set the learning rate to 0.0005 for the generator and 0.001 for the discriminator. During the DH-GAN's training process, we set the initial learning rate to 0.00001 for both the generator and discriminator. We conduct our experiments on 2 2080Ti GPUs on a single computer.

<span id="page-3-0"></span>Table 2: The details of hyper-parameters for both VQA2.0 and COCO-QA datasets

| <b>Dataset</b>       |      |     |     | $\alpha$ |       |
|----------------------|------|-----|-----|----------|-------|
| VOA2.0               | 0.99 | 0.3 | 0.5 | 0.01     | 0.001 |
| COCO-OA 0.99 0.2 0.4 |      |     |     | 0.01     | 0.001 |

# <sup>106</sup> F The Details of Results

<span id="page-3-1"></span><sup>107</sup> See Table [3](#page-3-1) and Table [4](#page-3-2) for full results.

| Table 3: Results on VQA2.0 val set. All metrics are in %. |        |               |               |              |              |       |  |  |
|-----------------------------------------------------------|--------|---------------|---------------|--------------|--------------|-------|--|--|
| Method                                                    | BLEU@4 | <b>CIDE</b> r | <b>METEOR</b> | <b>ROUGE</b> | <b>SPICE</b> | F1    |  |  |
| I2Q                                                       | 9.02   | 63.21         | 13.89         | 35.33        | 18.04        |       |  |  |
| IT <sub>2</sub> Q                                         | 18.41  | 134.88        | 19.90         | 45.71        | 22.90        |       |  |  |
| <b>IMVOG</b>                                              | 19.72  | 149.28        | 20.43         | 47.20        | 23.10        |       |  |  |
| Dual                                                      | 19.90  | 151.60        | 20.60         | 47.00        | 23.21        |       |  |  |
| Radial                                                    | 21.87  | 162.92        | 22.22         | 48.65        | 25.34        |       |  |  |
| DH-VQG                                                    | 22.43  | 180.55        | 22.57         | 49.36        | 27.40        | 50.17 |  |  |
| Ours                                                      | 23.71  | 191.06        | 22.91         | 50.53        | 28.18        | 51.72 |  |  |

Table 4: Results on COCO-QA val set. All metrics are in %.

<span id="page-3-2"></span>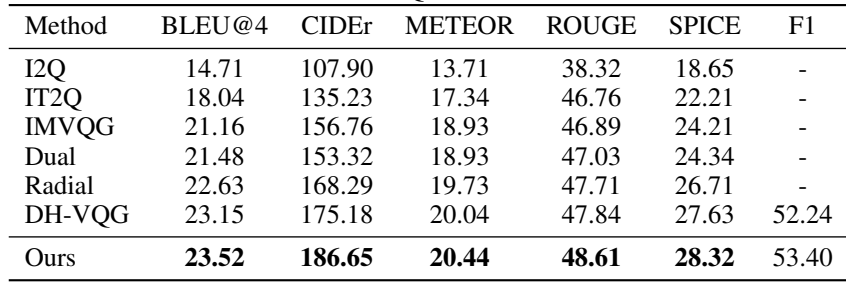

#### <sup>108</sup> G More Experimental Results of Hyper-parameters

<sup>109</sup> To further study the effect of hyper-parameters, we conduct comprehensive experiments with parame-<sup>110</sup> ters varying in a certain range. The results are shown in Fig. [1](#page-4-0) and Fig. [2.](#page-4-1)

111 • Firstly, we study the effect of  $\gamma$  balancing the RL loss and teacher-forcing loss in Eq. 14. As 112 shown in Fig. [1](#page-4-0) (a), the model performs the best when  $\gamma$  is 0.99. Specifically, we observe that when  $\gamma$  is 1 (i.e., no teacher forcing loss), the performance drops rapidly, demonstrating that the combination of RL loss and teacher forcing loss is effective. And when  $\gamma$  decreases <sup>115</sup> from 0.99 to 0.9, we observe that the performance drops. Because when the teacher forcing <sup>116</sup> rate is large, the exploration (i.e., the sampling in the RL) is suppressed, which can harm the <sup>117</sup> system.

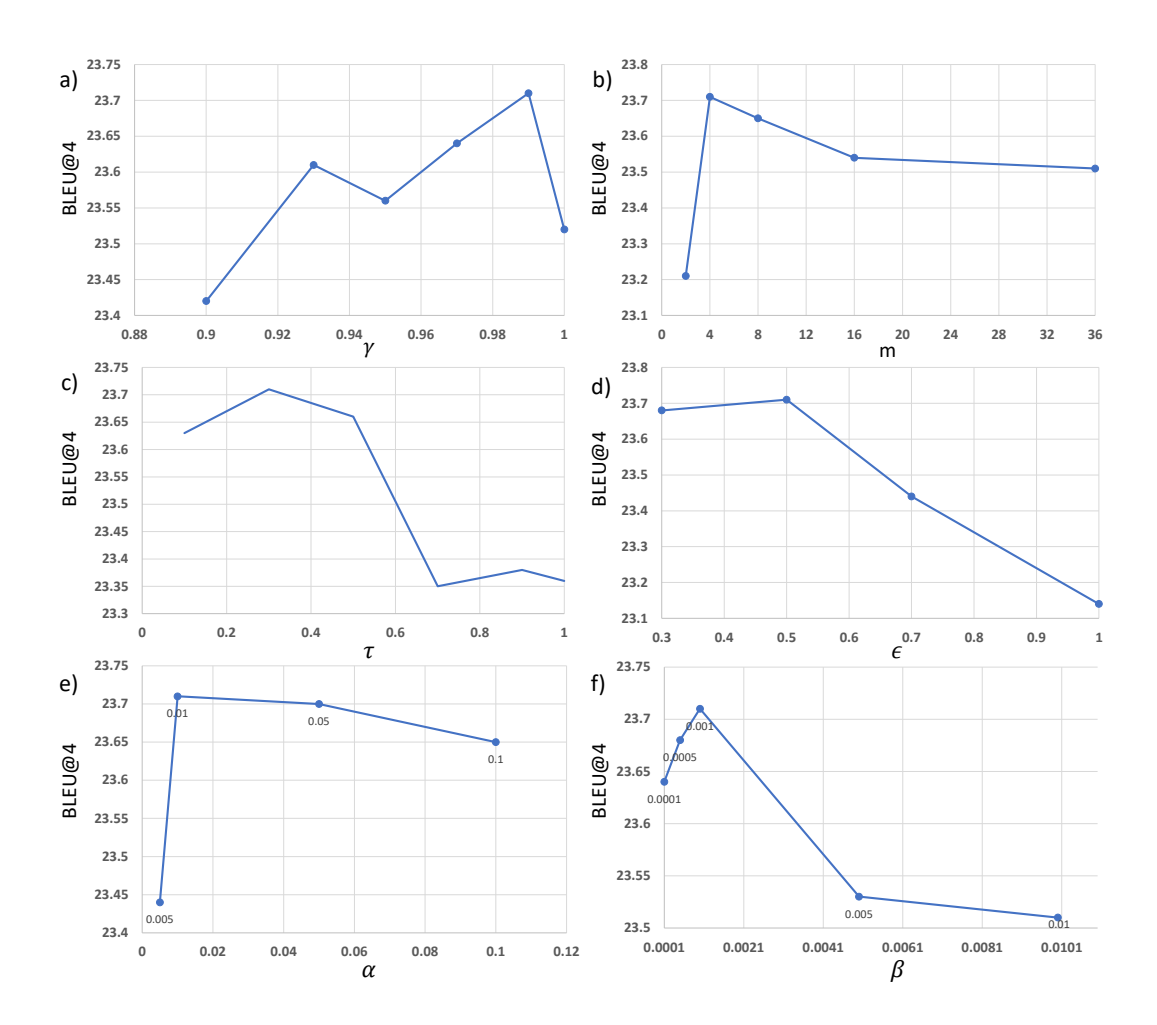

<span id="page-4-0"></span>Figure 1: The analysis of different hyper-parameters.

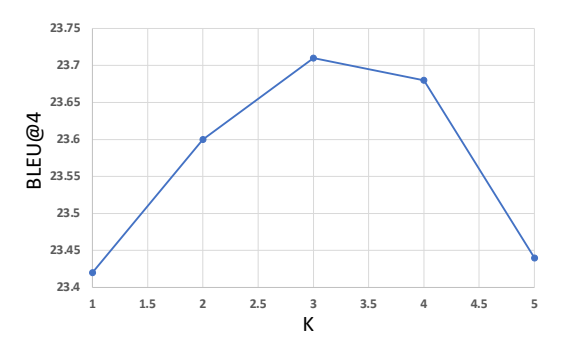

<span id="page-4-1"></span>Figure 2: The analysis of parameter K.

- <sup>118</sup> Secondly, we study the effectiveness of the visual hints pruning. As shown in Fig. [1](#page-4-0) (b), by 119 varying the maximum number of visual hints  $(i.e., m)$ , we observe that the model performs <sup>120</sup> the best when it is 4. When it is too small, the performance drops rapidly. Because many <sup>121</sup> visual hints which are vital to the VQG may be pruned. When it is too large, the performance <sup>122</sup> also drops because the visual hints are too noisy to guide the question generation procedure <sup>123</sup> faithfully.
- 124 Thirdly, we study the effect of temperature  $\tau$  in visual hints sampling. As shown in Fig. [1](#page-4-0)25 125 1 (c), we observe that the model performs the best when it is 0.3. If  $\tau$  is too large, the

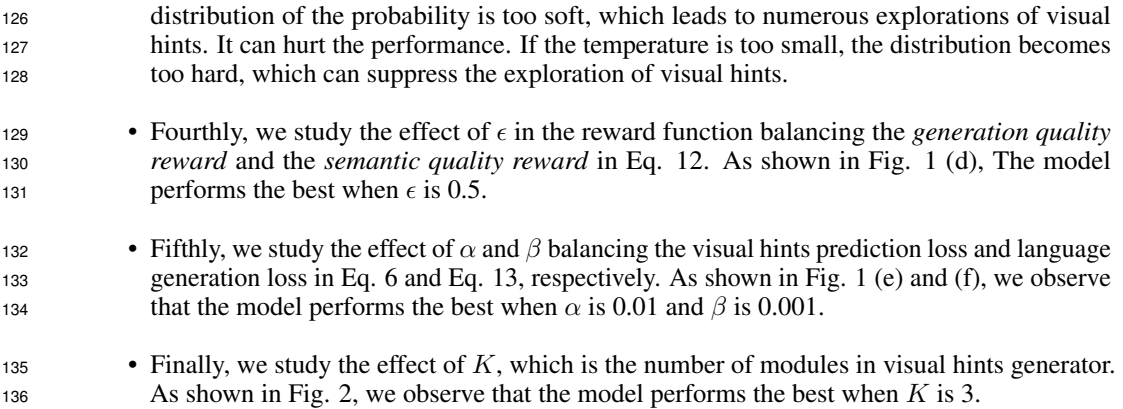

# H The Details of Human Evaluation

 In this section, we will discuss the detail of human evaluation on the VQA2.0. Following [? [3\]](#page-10-3), we conduct a small-scale human evaluation on the test split for four systems: 1) the ground truth results (abbr: GT), 2) our DH-GAN results (abbr: DH-GAN), 3) the generator without GAN's results (abbr: Generator), 4) the 'Radial' baseline's results (abbr: Radial). We randomly select 50 examples (each example contains the raw image, answer, and question) for each system and ask 5 human evaluators to give feedback on the quality of the randomly selected questions. In each example, given a triple containing a raw image, a target answer, and an anonymized system's output, they are asked to rate the quality by answering the following three questions: 1) is the question syntactically correct? 2) is the question semantically correct? 3) is the question relevant to the image and the answer pair? For each question, they are asked to rate from 1 to 5. The standard is: 1. Not acceptable, 2. Marginal, 3. Acceptable, 4. Good, 5. Excellent. In practice, we develop software to feed the examples and collect the evaluation results automatically. The screenshot is attached in Fig. [3.](#page-5-0)

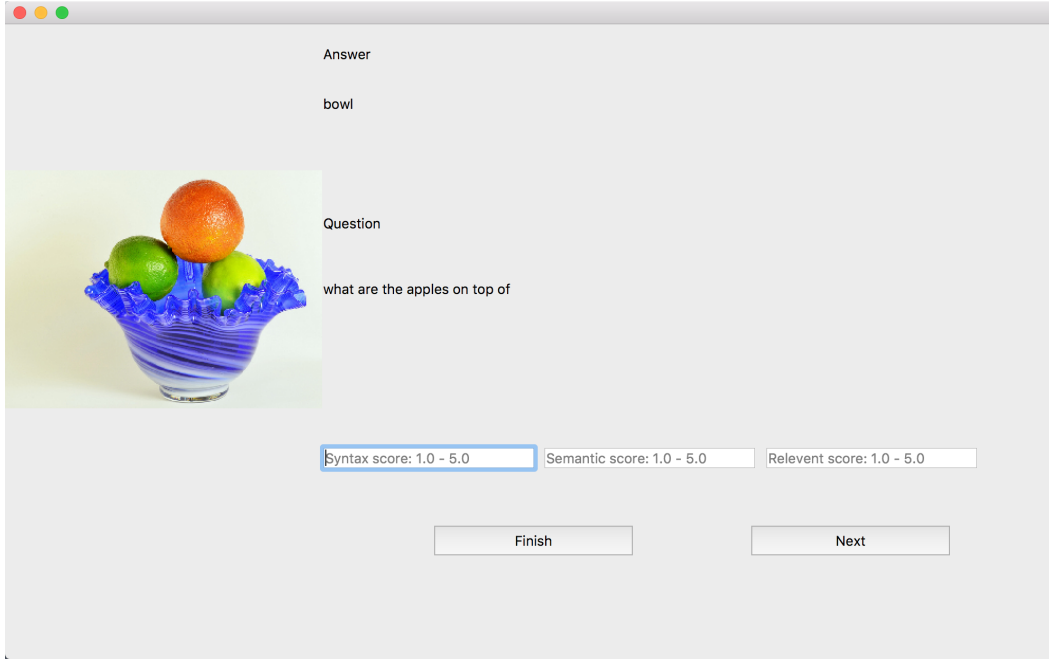

<span id="page-5-0"></span>Figure 3: The screenshot of human evaluation software.

# <span id="page-6-0"></span>I More Examples of Case Study

 In this section, we present more qualitative examples in Fig. [4.](#page-8-0) We compare our model (abbr: Ours) with other baselines: 1) Radial, 2) generator without DH-GAN (abbr: Generator). Specifically, we visualize the visual hints (Note that we add the raw visual hints without pruning compared with the case study in the paper for further illustration): 1) generated by rule-based matching without pruning (abbr: Raw visual hints w/o. pruning), 2) generated with pre-processing visual hints (abbr: Raw visual hints, m=4), 3) predicted with only Generator (abbr: Generator), and 4) predicted with full DH-GAN (abbr: Ours). We can find that our model generates more precise and vivid questions as well as visual hints. Specifically, we find that the raw visual hints without pruning are quite noisy (especially in cases b and c), which fail to guide the question generation procedure faithfully. And the pruned raw visual hints are more referential.

# 161 J The Details of Error Analysis

See Fig. [5](#page-9-0) for error cases of our results. We present one example of each error reason.

 a) Visual hints prediction error. It means our model predicts the visual hints incorrectly, which misleads the question generation procedure. The answer "girl" refers to the child holding by the man, but the model misses the correct region representing the "girl". Actually, the model predicts the visual hints representing other men and asks the wrong question.

 b) Detection error. It means our model recognizes the objects in the image by mistake. In the image, the woman is riding the tricycle. However, our model recognizes it as "bike" incorrectly.

 c) Reasoning error. It means that our model makes wrong logical reasoning. In the picture, the apple is actually ripe. However, the expected answer is "no".

 d) Syntactic error. It means our model generates syntactically incorrect questions. The 'What expression ... wearing' is incorrect.

# Checklist

 The checklist follows the references. Please read the checklist guidelines carefully for information on 175 how to answer these questions. For each question, change the default **[TODO]** to  $[Yes]$ ,  $[No]$ , or [N/A]. You are strongly encouraged to include a **justification to your answer**, either by referencing the appropriate section of your paper or providing a brief inline description.

 Please do not modify the questions and only use the provided macros for your answers. Note that the Checklist section does not count towards the page limit. In your paper, please delete this instructions block and only keep the Checklist section heading above along with the questions/answers below.

- 1. For all authors...
- (a) Do the main claims made in the abstract and introduction accurately reflect the paper's contributions and scope? [Yes]
- (b) Did you describe the limitations of your work? [Yes] See Sec. 3.3 and Appendix J
- (c) Did you discuss any potential negative societal impacts of your work? [No]
- (d) Have you read the ethics review guidelines and ensured that your paper conforms to 187 them? [Yes]
- 2. If you are including theoretical results...
- 189 (a) Did you state the full set of assumptions of all theoretical results?  $[N/A]$
- (b) Did you include complete proofs of all theoretical results? [N/A]
- 3. If you ran experiments...
- (a) Did you include the code, data, and instructions needed to reproduce the main experi-mental results (either in the supplemental material or as a URL)? [Yes]

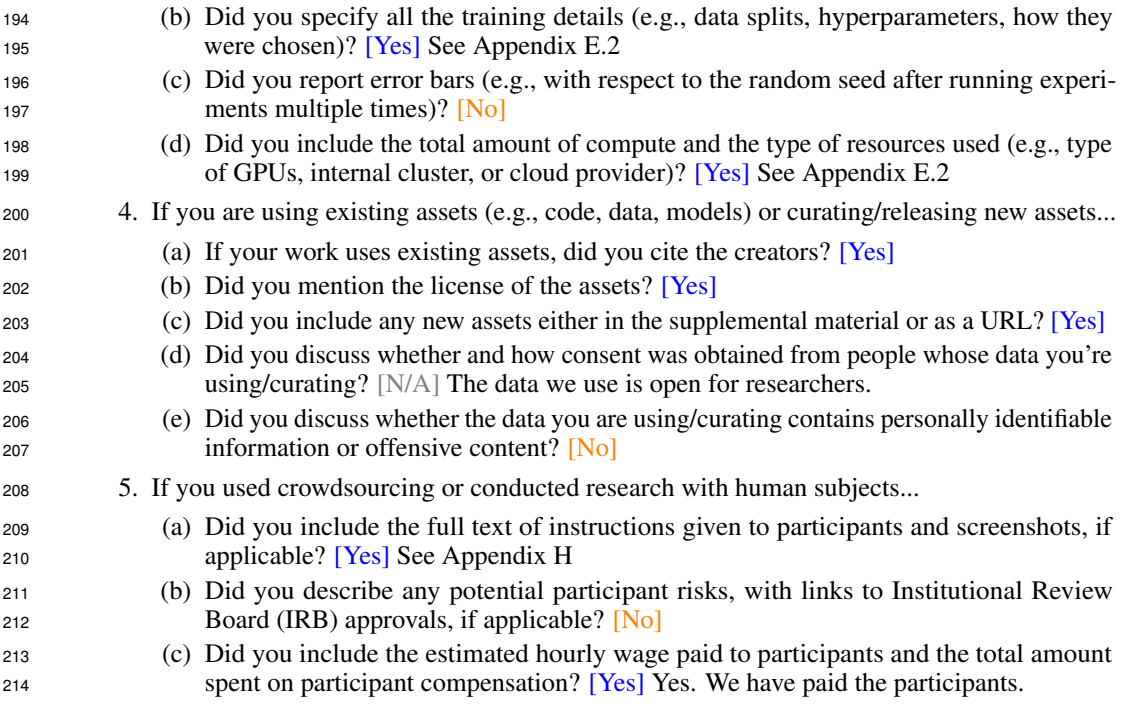

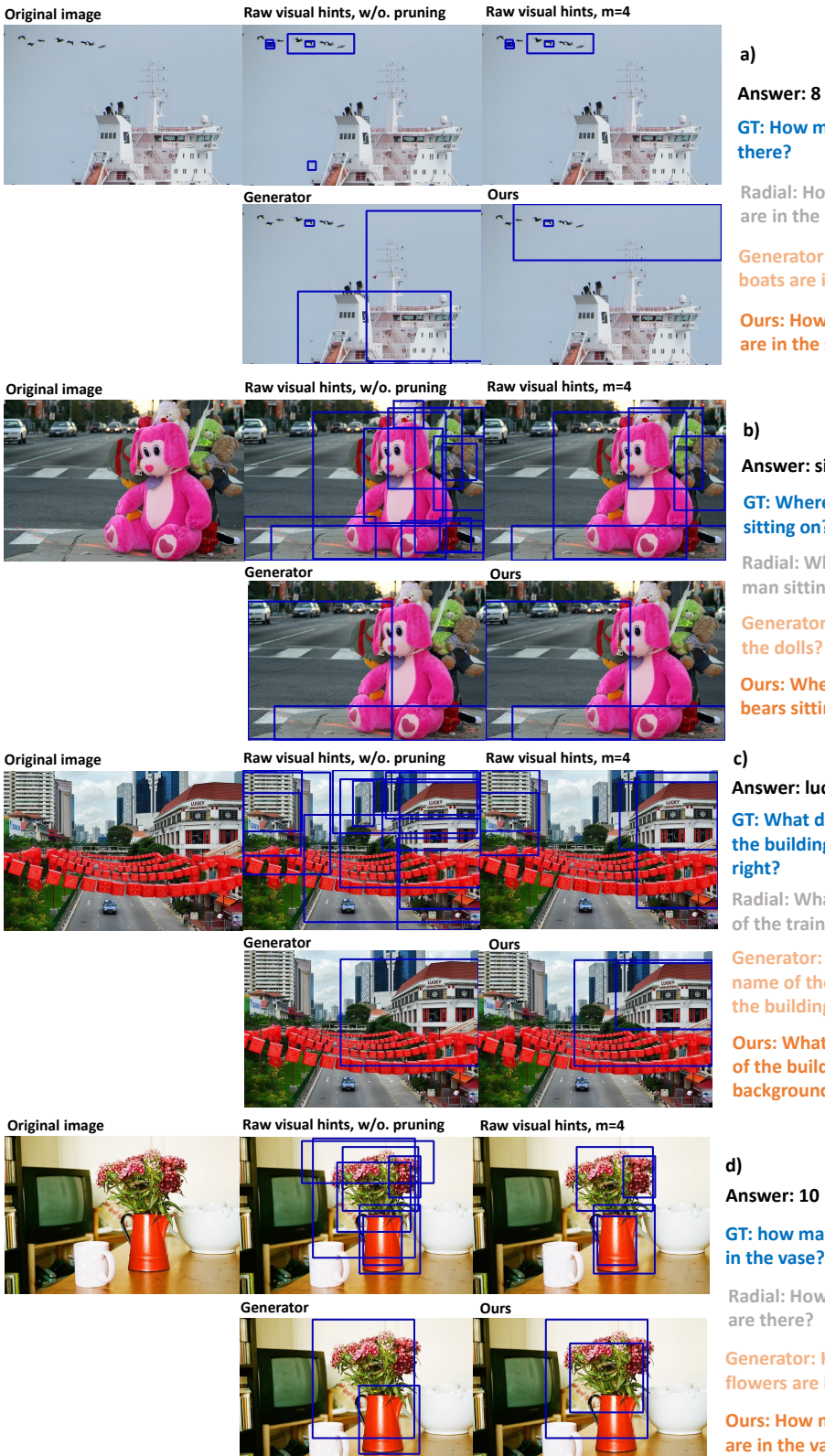

#### **GT: How many birds are there?**

**Radial: How many boats are in the picture?**

**Generator: How many boats are in the water?**

**Ours: How many birds are in the sky?**

# **Answer: sidewalk**

**GT: Where is the bear sitting on?**

**Radial: Where is the man sitting?**

**Generator: Where are the dolls?**

**Ours: Where are the bears sitting on?**

# **Answer: lucky chinatown**

#### **GT: What does it say on the building in the upper right?**

**Radial: What is the name of the train company?**

**Generator: What is the name of the business on the building?**

**Ours: What is the name of the building in the background?**

#### **GT: how many flowers are in the vase?**

**Radial: How many books are there?**

**Generator: How many flowers are in the vase?**

<span id="page-8-0"></span>**Ours: How many flowers are in the vase?**

Figure 4: The details of case study examples. The blue rectangles mean the visual-hint regions.

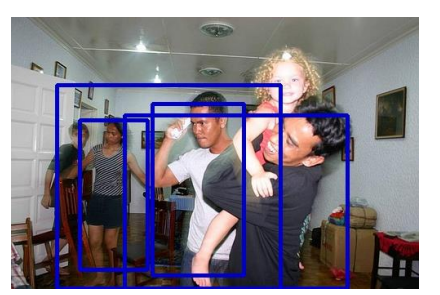

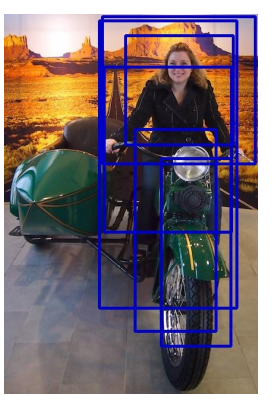

**Visual Hints Prediction Error Answer: girl Question: Who is wearing a tie?**

**b)** 

**a)** 

**Detection Error**

**Answer: woman**

**Question: Who is riding the bike ?**

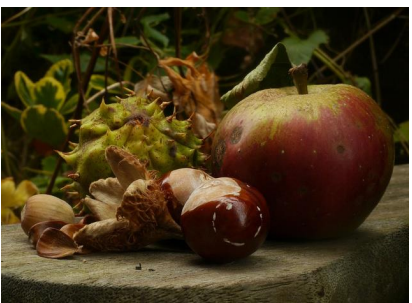

**c) Reasoning Error Answer: no Question: Is the apple ripe ?**

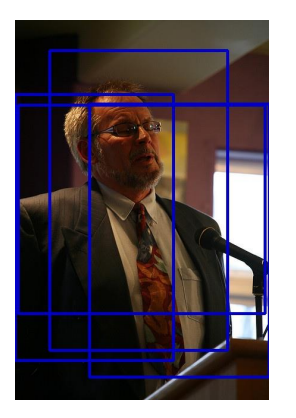

**d)** 

**Syntactic Error** 

**Answer: serious**

<span id="page-9-0"></span>**Question: What expression is this man wearing ?**

Figure 5: The details of error examples. The blue rectangles are the predicted visual hints by our model.

## References

- <span id="page-10-0"></span> [1] Dzmitry Bahdanau, Kyunghyun Cho, and Yoshua Bengio. Neural machine translation by jointly learning to align and translate. *arXiv preprint arXiv:1409.0473*, 2014.
- <span id="page-10-12"></span> [2] John Duchi, Elad Hazan, and Yoram Singer. Adaptive subgradient methods for online learning and stochastic optimization. *Journal of machine learning research*, 12(7), 2011.
- <span id="page-10-3"></span> [3] Shen Kai, Lingfei Wu, Siliang Tang, Fangli Xu, Zhu Zhang, Yu Qiang, and Yueting Zhuang. Ask question with double hints: Visual question generation with answer-awareness and region-reference, 2021. URL <https://openreview.net/forum?id=-WwaX9vKKt>.
- <span id="page-10-11"></span> [4] Diederik P Kingma and Jimmy Ba. Adam: A method for stochastic optimization. *arXiv preprint arXiv:1412.6980*, 2014.
- <span id="page-10-10"></span> [5] Ranjay Krishna, Yuke Zhu, Oliver Groth, Justin Johnson, Kenji Hata, Joshua Kravitz, Stephanie Chen, Yannis Kalantidis, Li-Jia Li, David A Shamma, et al. Visual genome: Connecting language and vision using crowdsourced dense image annotations. *International journal of computer vision*, 123(1):32–73, 2017.
- <span id="page-10-2"></span> [6] Ranjay Krishna, Michael Bernstein, and Li Fei-Fei. Information maximizing visual question generation. In *Proceedings of the IEEE/CVF Conference on Computer Vision and Pattern Recognition*, pages 2008–2018, 2019.
- <span id="page-10-4"></span> [7] Yikang Li, Nan Duan, Bolei Zhou, Xiao Chu, Wanli Ouyang, Xiaogang Wang, and Ming Zhou. Visual question generation as dual task of visual question answering. In *Proceedings of the IEEE Conference on Computer Vision and Pattern Recognition*, pages 6116–6124, 2018.
- <span id="page-10-7"></span> [8] Christopher D. Manning, Mihai Surdeanu, John Bauer, Jenny Finkel, Steven J. Bethard, and David McClosky. The Stanford CoreNLP natural language processing toolkit. In *Association for Computational Linguistics (ACL) System Demonstrations*, pages 55–60, 2014. URL [http:](http://www.aclweb.org/anthology/P/P14/P14-5010) [//www.aclweb.org/anthology/P/P14/P14-5010](http://www.aclweb.org/anthology/P/P14/P14-5010).
- <span id="page-10-6"></span> [9] Shaoqing Ren, Kaiming He, Ross Girshick, and Jian Sun. Faster r-cnn: Towards real-time object detection with region proposal networks. *arXiv preprint arXiv:1506.01497*, 2015.
- <span id="page-10-9"></span> [10] Yuxin Wu, Alexander Kirillov, Francisco Massa, Wan-Yen Lo, and Ross Girshick. Detectron2. <https://github.com/facebookresearch/detectron2>, 2019.
- <span id="page-10-8"></span> [11] Saining Xie, Ross Girshick, Piotr Dollár, Zhuowen Tu, and Kaiming He. Aggregated residual transformations for deep neural networks. In *Proceedings of the IEEE conference on computer vision and pattern recognition*, pages 1492–1500, 2017.
- <span id="page-10-1"></span> [12] Kelvin Xu, Jimmy Ba, Ryan Kiros, Kyunghyun Cho, Aaron Courville, Ruslan Salakhudinov, Rich Zemel, and Yoshua Bengio. Show, attend and tell: Neural image caption generation with visual attention. In *International conference on machine learning*, pages 2048–2057, 2015.
- <span id="page-10-5"></span> [13] Xing Xu, Tan Wang, Yang Yang, Alan Hanjalic, and Heng Tao Shen. Radial graph convolutional network for visual question generation. *IEEE Transactions on Neural Networks and Learning Systems*, 2020.